# #QueNoTeLlamenMoroso: Cómo salir del fichero de morosos

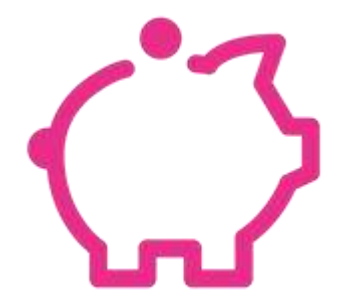

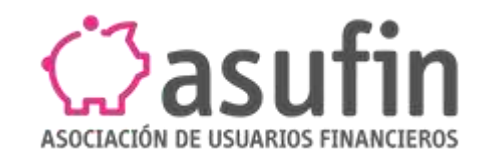

#### ¿Qué es un fichero de morosos?

Son ficheros que recogen datos de deuda impagada, de manera que las

entidades/ personas puedan conocer la solvencia de aquellos con

quienes contratan o dan financiación.

Ejemplos: ASBEF, EXPERIAN

#### **Requisitos**

Deuda cierta, vencida, exigible y que resulte impagada.

Que no tenga una antigüedad superior a 5 años.

Que se haya requerido de manera fehaciente el pago de la deuda (un rqto/deuda).

Que se haya comunicado la inclusión en el fichero, tanto por el acreedor en el requerimiento de pago como por el responsable del fichero, de forma fehaciente.

En los 30 días siguientes, datos bloqueados.

#### ¿Cómo sé que estoy en un fichero?

- Me reclaman una deuda y me notifican la inclusión.
- Voy a pedir un crédito/ comprar un bien de forma financiada y me

lo deniegan por estar incluido.

- Hago consulta en el fichero, ejercitando mis derechos consulta/ rectificación/limitación/ oposición.

Diferentes situaciones

#### Si debo esa cantidad, ¿puedo salir del fichero?

Si no se han cumplido los requisitos legales, tengo derecho a pedir mi exclusión del fichero.

### Si creo que no la debo, ¿a qué tengo derecho?

Tienes derecho a que te excluyan del fichero, a una indemnización por daño moral y si me han denegado una financiación o me la dan más cara, a daños patrimoniales

#### Procedimiento

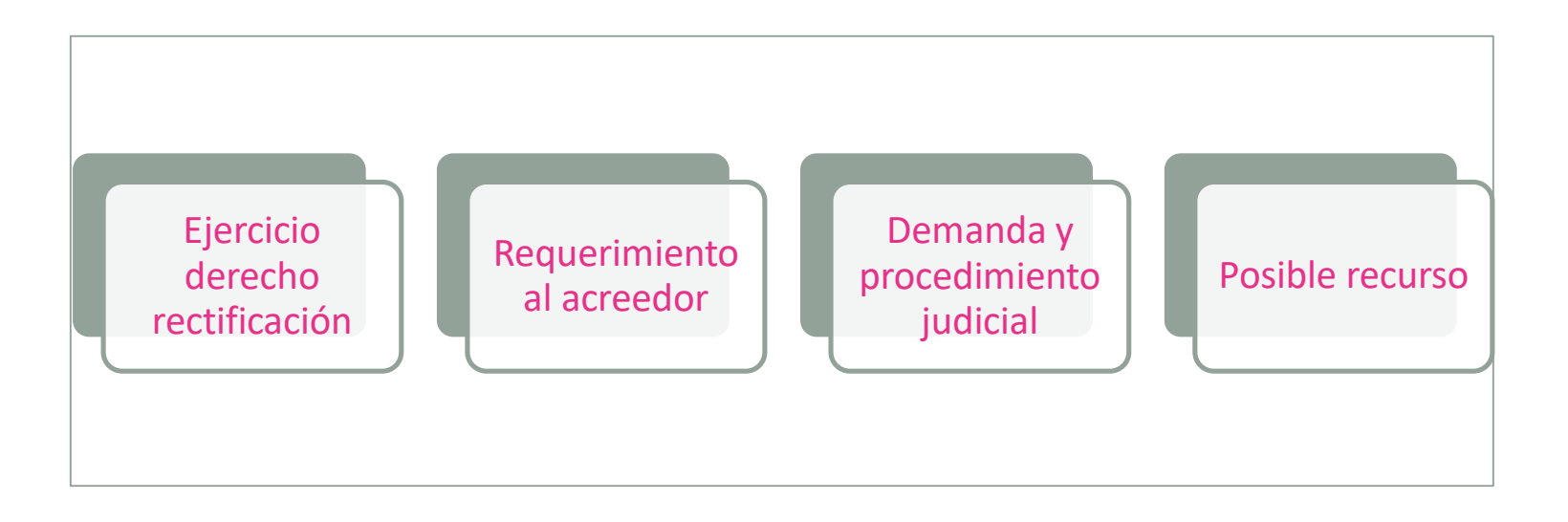

### Ejemplos

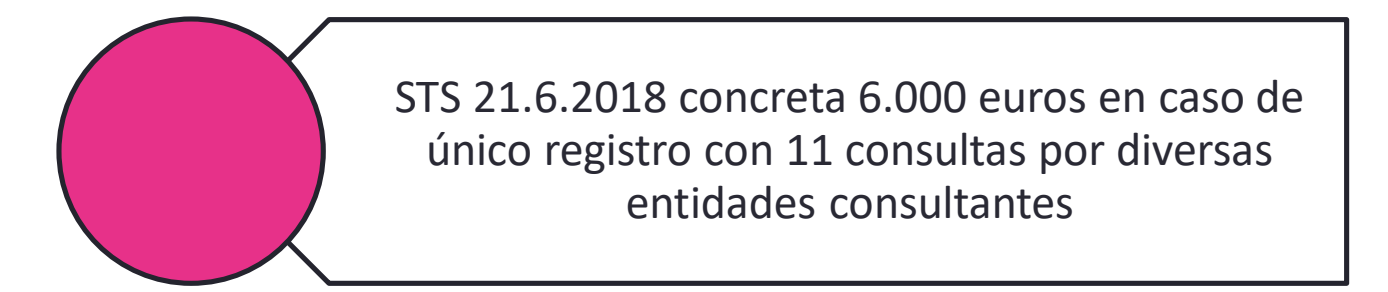

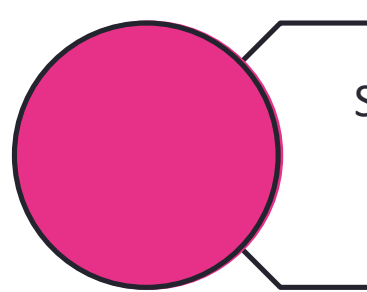

STS 20.2.2019 concede 3.000 euros valorando inclusión en dos ficheros durante más de un año con varias consultas

STS 2.2.2022 especifica 5.000 euros teniendo en consideración registro en dos ficheros durante periodo de 8 a 13 meses, con 19 consultas y necesaria intervención por los Tribunales

## ¡GRACIAS!

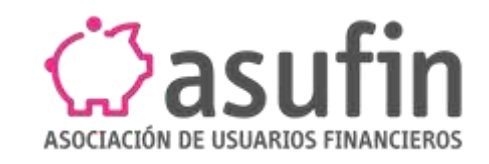

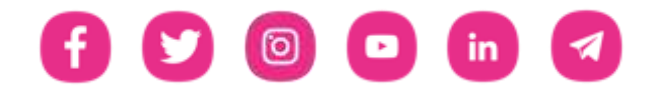